## 1825 Uni-Loader

## **Table of Contents**

| DIVISION/SECTION                                                                                                    | SECTION NO.                                                                                                    | FORM NO.                                                                                                    |
|----------------------------------------------------------------------------------------------------|----------------------------------------------------------------------------------------------------|----------------------------------------------------------------------------------------------------|
| 1 GENERAL Safety Rules, Service Manual Introduction, and Torque Specifications and Lubricants                                                                                                    |                                                                                                    | 8-68110<br>8-17680<br>8-58790<br>8-58760<br>8-68140                                                                                                    |
| Engine Removal and Installation and Radiator Removal and Engine Accessories                                                                                                    | 2001 2015 2015 2015 2020 I Seals, and 2025 d Flywheel - 2025 2035 2035 2045 2045 2045 2055 2055 2065 2065 2555 | 8-68480<br>8-68490<br>8-58040<br>8-58120<br>8-58820<br>8-58050<br>8-58130<br>8-58060<br>8-58140<br>8-58070<br>8-58150<br>8-58080<br>8-58160<br>8-58720<br>8-58090<br>8-58170 |
| 3 FUEL SYSTEM Carburetor Fuel Injection Pump Fuel Injectors and Glow Plugs                                                                                                    | 3312                                                                                                    | 8-58730<br>8-58840<br>8-58830                                                                                                    |
| Removal and Installation of Electrical Components  Electrical Specifications, Troubleshooting, and Schematics  Instruments and Gauges  Battery  Starter - Gasoline Engine  Starter - Diesel Engine  Alternator - Gasoline Engine  Alternator - Diesel Engine |                                                                                                    | 8-68690<br>8-17690<br>8-68720<br>8-44360<br>8-58100<br>8-58180<br>8-58110<br>8-58190                                                                                         |

| DIVISION/SECTION                                                                                                    | SECTION NO.    | FORM NO.                                                                             |
|----------------------------------------------------------------------------------------------------|----------------|--------------------------------------------------------------------------------------|
| 6 POWER TRAIN Removal and Installation of Power Train Components Maintenance Hydrostatic System Troubleshooting Piston Pump Motor Sprockets, Chains and Axles Wheels and Tires |                | 8-70080<br>8-70090<br>8-17700<br>8-70110<br>8-70120<br>8-70140<br>8-68310            |
| 8 HYDRAULICS Removal and Installation of Hydraulic Components                                                                                                    |                | 8-70180<br>8-70190<br>8-17710<br>8-68360<br>8-70210<br>8-68380<br>8-68390<br>8-68400 |
| 9 MOUNTED EQUIPMENT Pedals and Levers                                                                                                    | 9001<br>nt9003 | 8-17720<br>8-70230<br>8-70240<br>8-70250                                             |

Bur 8-70071 Issued 5-91 Printed in U.S.A.

Thank you so much for reading.

Please click the "Buy Now!"

button below to download the complete manual.

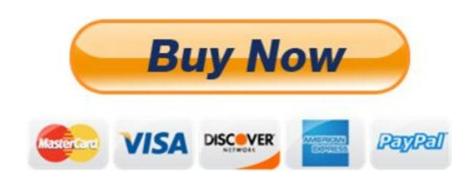

After you pay.

You can download the most perfect and complete manual in the world immediately.

Our support email: ebooklibonline@outlook.com